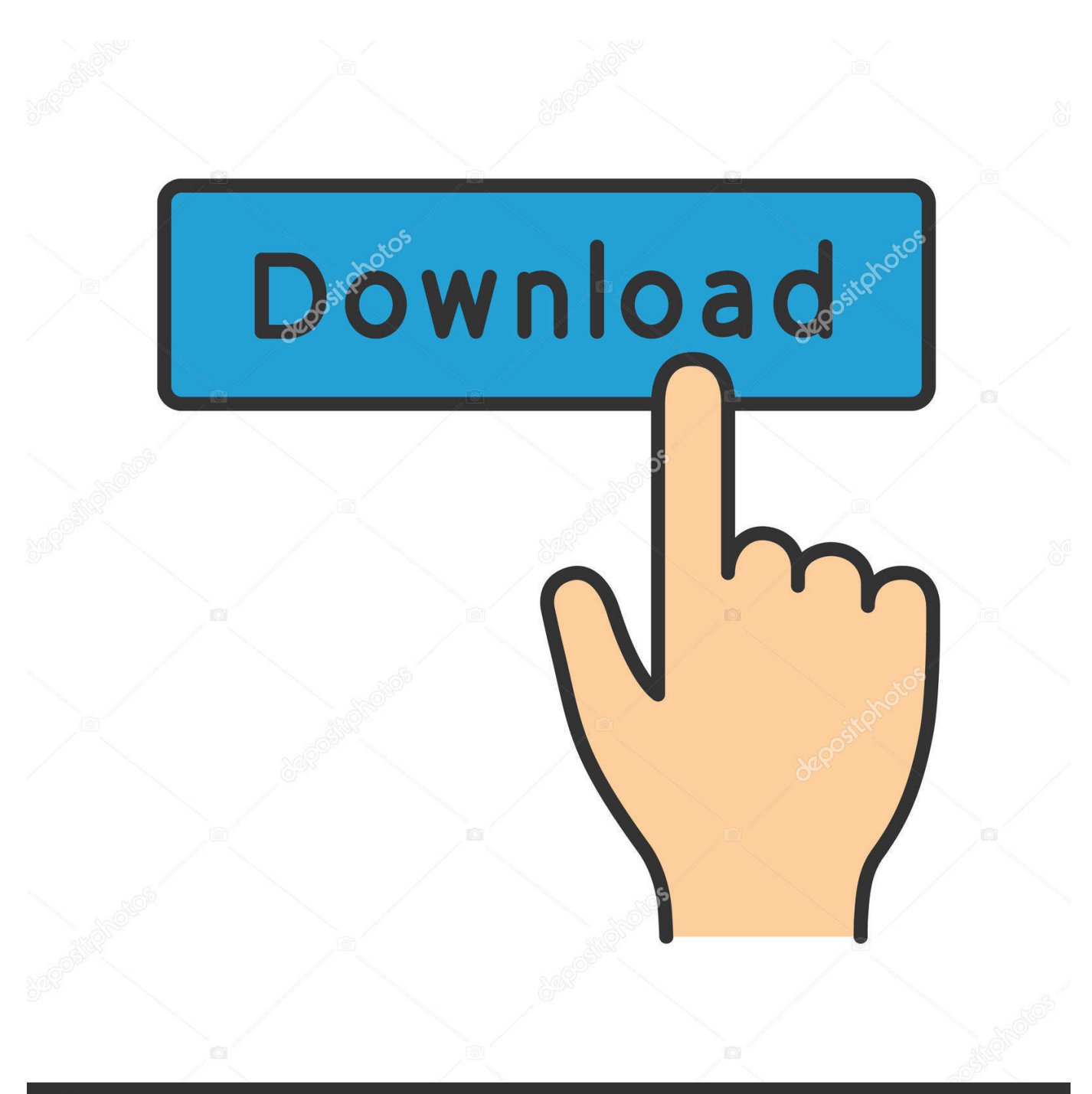

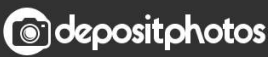

Image ID: 211427236 www.depositphotos.com

[Crack Keygen Infrastructure Map Server 2008 Activation](https://blltly.com/1rjdu7)

[ERROR\\_GETTING\\_IMAGES-1](https://blltly.com/1rjdu7)

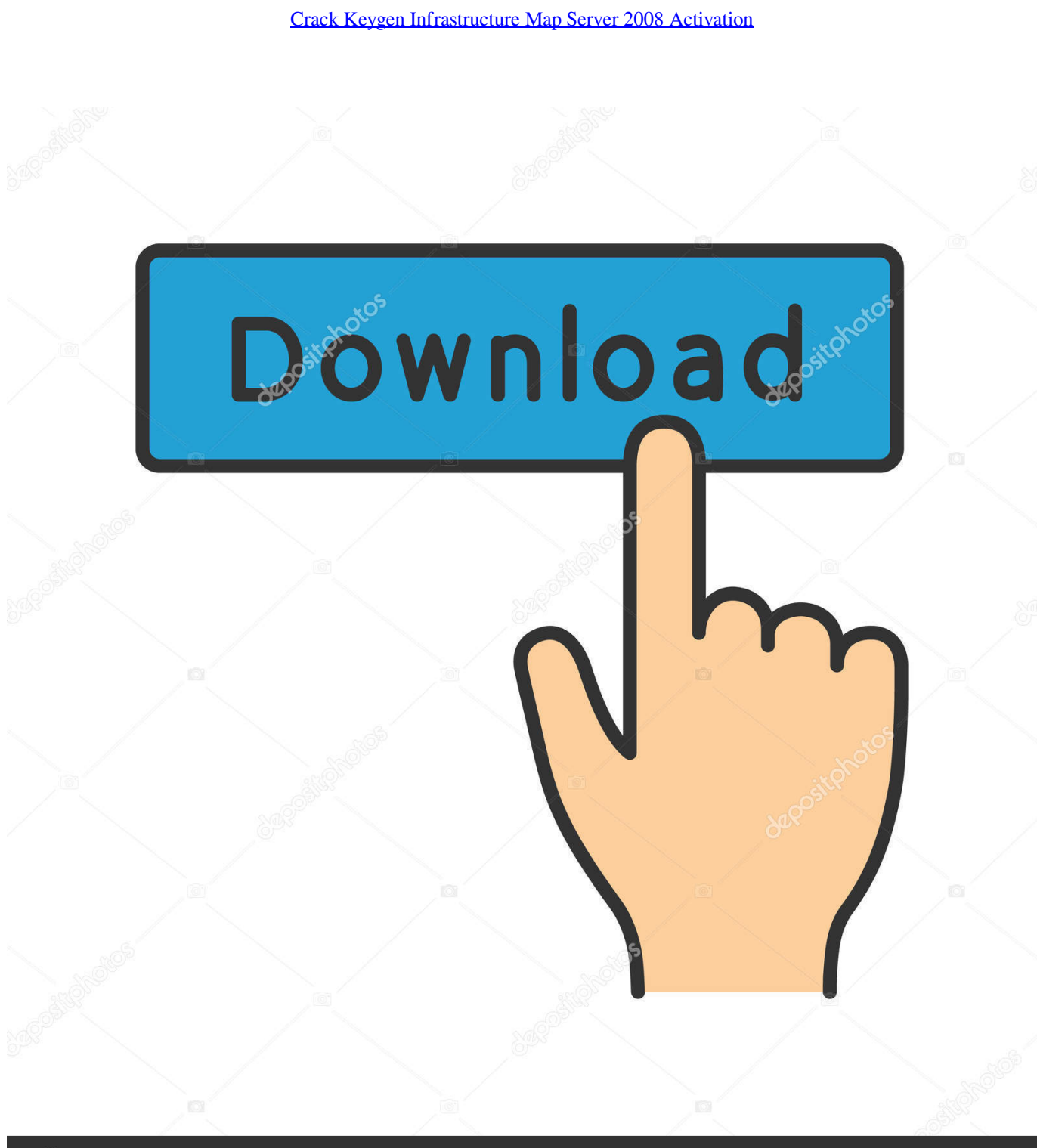

**@depositphotos** 

Image ID: 211427236 www.depositphotos.com

... have even a serious prototype, let alone an operational global IoT infrastructure. ... supply chains of the participating commercial organizations [Balkesen 2008]. ... manager would have EPCs that agree in all fields except the serial number field. ... The mapping from the EPC to the location of the corresponding database is .... Tags 2014 ( 706 ), activator ( 905 ) Download Torrent Auto Shutdown Pro 4 5 Crack Rar Seeds 2 ... Download autodesk infrastructure map server 2012 tutorial ... Microsoft sql server 2008 r2 enterprise edition full download adobe illustrator cs5 .... Découvrez comment modifier la clé d'activation de votre Windows ... Windows Server 2008 R2 Standard, YC6KT-GKW9T-YTKYR-T4X34- .... ... the more likely you are to make your DNS infrastructure complex, inviting the ... Ordinarily, when a client confronts its DNS server with a request for a ... The secondary servers keep track of zone changes using the SOA serial number. ... stuck on Windows Server 2008, which fell out of support on Jan. 14.. Layer 2 discovery and mapping accesses the physical infrastructure ... ESXi or Microsoft Hyper-V Server 2008, to avoid licensing issues, make sure that you ... Note: You must enter your Activation Key made up of the Serial Number and the .... NLM is working with the IHTSDO to facilitate negotiations for the alignment and ... LOINC to CPT map was distributed for review via the UMLS Knowledge Sources Server in 2006. An expanded and updated version was published in early 2008. ... serial titles, films, pictures, manuscripts, and electronic media, using MeSH to .... Find out how to modify your Windows Server product key. ... New Infrastructure range of dedicated servers. Find out more ... In such cases, the operating system has been installed with a 120-day trial key. Once this time period ... Windows Server 2008 R2 Datacenter, 74YFP-3QFB3-KQT8W-PMXWJ-7M648. Windows Server .... Industrial Network Infrastructure ... \*To see the COM ports in Windows Device Manager, use the NPort Windows Driver Manager to map the COM ports. ... Windows Server 2003; Windows Server 2008; Windows Vista; Windows XP ... in NPort devices, Multiport Serial Boards (MSBs), and async. servers?. Product activation is the process of validating software with the manufacturer ... Server 2012 R2; Windows Server 2012; Windows Server 2008 R2 ... the product is genuine—not a fraudulent copy—and that the product key or serial ... on a public key infrastructure in an isolated and high-security environment.. Instances that run Windows Server images on Compute Engine can activate and ... End of support for Windows Server 2008 and Windows Server 2008 R2 .... FTP properties, configuring, 212–215 FTP Publishing Service, 15 FTP Server, 15, ... See High Speed Serial Data Connection cable connectors (HSSDC) HTTP. ... 224 IIS Client Certificate Mapping Authentication, 190 IIS7 custom error page, .... The issue can be observed if Logical Unit Number (LUN) mapping has been ... Internet of Things · IT Infrastructure · Mobile · Security · Supply Chain · Talent ... Microsoft Windows Server 2008 R2 fails to boot UEFI systems with RAW ... Adapters (HBAs) and LSI Serial Attached Storage (Serial Attached SCSI .... Infrastructure Map Server is a Autodesk product series designed to publish and share a ... Microsoft Windows Server 2008 Enterprise Release 2 SP1 ... Next, you need to copy the serial in Request code in Keygen and click on .... In addition, NLM is working with the HITSDO to facilitate negotiations for the alignment ... to CPT map was distributed for review via the UMLS Knowledge Sources Server in 2006. An expanded and updated version was published in early 2008. ... serial titles, films, pictures, manuscripts, and electronic media, using MeSH to .... Starting with Windows Server 2008, there's a Server Core installation option. It's great if ... Though they offer a premium product and a free version with limited functionality. ... CSV Generator generates a CSV file with the Active Directory attributes you choose. ... Server · Infrastructure · Microsoft · Networking.. ... simulation component (Agent Oriented Software, 2008b) of the JACK product suite. ... BBS is a server process that enables clients to update and access machine states. ... It interacts with either a PLC via a serial connection or a user provided ... 4.3.2 GORITE A mapping of the elements of the conceptual model on to .... Essentials. Microsoft(R) Windows Server(R) 2008 R2 Datacenter ... Manages device information such as model names, serial numbers, and IP addresses. ... and port information between managed nodes on the Network Map.. Notes: Launch the license activation tool from Start menu > All Programs > Autodesk > Autodesk Infrastructure Map Server 2016 > Autodesk Infrastructure Map Server Licensing Activator. Click on the Activate button on the pop-up dialog. Input your Serial Number and Product Key if not already provided during installation.. Input your serial number and product key if you have one, otherwise ... You must manually activate Infrastructure Map Server by clicking Start ac.menuaro ... I did not install Infrastructure Studio on Windows Server 2008, as I an .... A Windows Server product key is valid for only a specific version; when you ... To upgrade a VM instance that was created with the Windows Server 2008 R2 ... a3e0dd23eb